# Basic Data Analysis using OpenEpi

Zuber D. Mulla
Professor of OB/GYN
Assistant Dean for Faculty Development

February 5, 2020

# After this session, the learner will be able to perform the following using OpenEpi

• A chi-square test

• A two-sample *t*-test

• A sample size calculation for a study that will compare two proportions (such as two risks)

### **OpenEpi**

Open source license

 Development was supported in part by a grant from the Bill and Melinda Gates Foundation to the Emory University Rollins School of Public Health

www.openepi.com

# Form of the dependent and independent variables

Statistical test or model that you will use

### Review of Hypothesis Testing

• Null hypothesis  $(H_0)$  and alternative hypothesis  $(H_A)$ 

• H<sub>o</sub> is usually the *hypothesis of no difference* 

The null hypothesis is the straw man

 $H_0$ : RR = 1

 $H_A$ :  $RR \neq 1$ 

#### **Two-Tailed Test**

 $H_0$ : RR = 1

 $H_A$ : RR  $\neq 1$ 

#### **One-Tailed Test**

 $H_0$ : RR = 1

 $H_A: RR > 1$ 

### 2 x 2 Table

|             | III | Well |
|-------------|-----|------|
| Exposed     | A   | В    |
| Not exposed | C   | D    |

# Typically the independent variable (X) is on the side

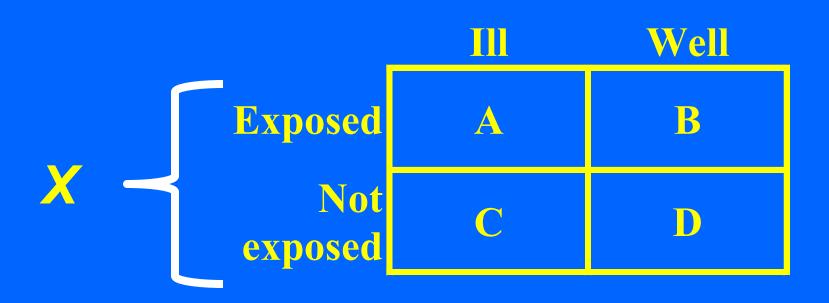

# Typically the dependent variable (Y) is on top

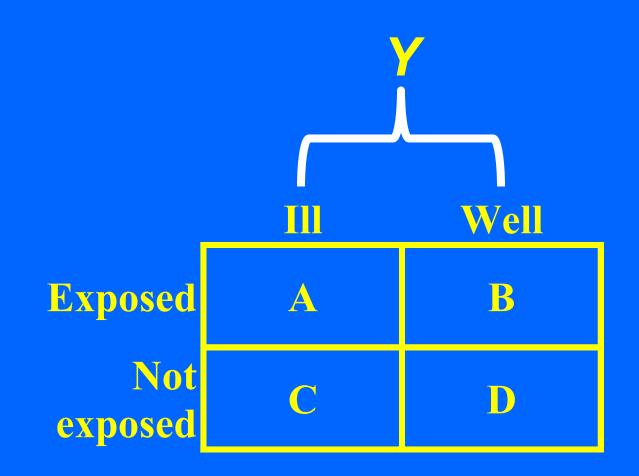

### Rows are horizontal

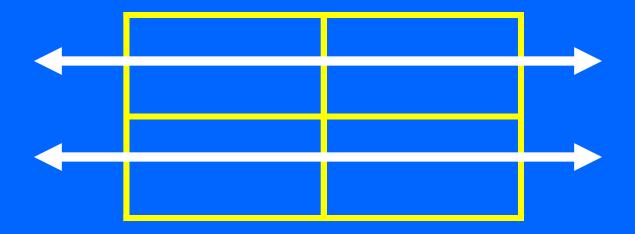

### Columns are vertical

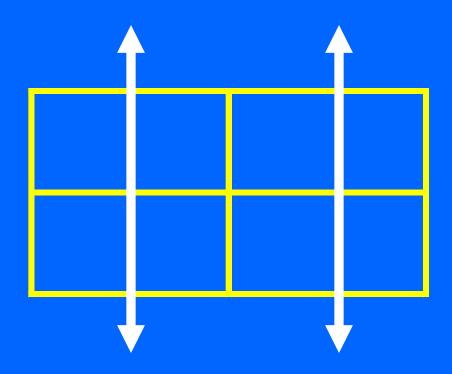

# What is a cell? It's the intersection of a row and column.

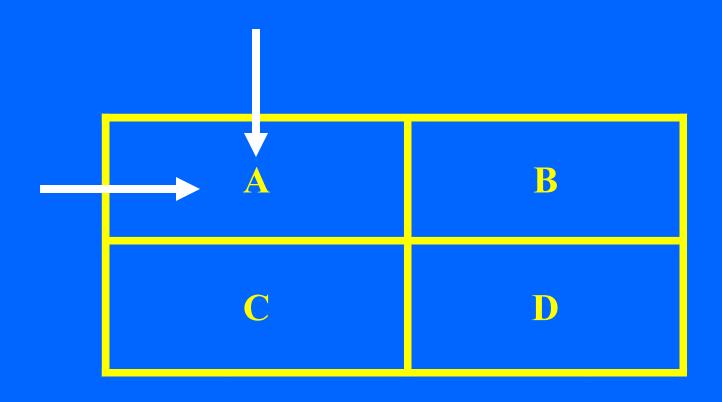

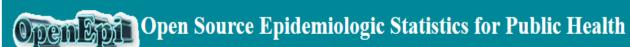

Now in English, French, Spanish, Italian, and Portuguese

Version 3.01 Updated 2013/04/06 Try it in a Smartphone browser!

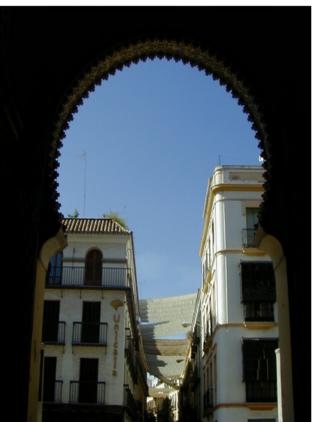

OpenEpi provides statistics for counts and measurements in des with exact confidence limits, matched pair and person-time and random numbers, sensitivity, specificity and other evaluation st dose-response, and links to other useful sites.

OpenEpi is free and open source software for epidemiologic st downloaded and run without a web connection. A server is not and HTML, and should be compatible with recent Linux, Mac, system. (If you are seeing this, your browser settings are allowing browsers of many iPhone and Android cellphones

Test results are provided for each module so that you can judge check important results with software from more than one sour provided.

The programs have an open source license and can be downloa components from other sources have licensing statements in the available in full text at OpenSource.org/licenses. OpenEpi deve

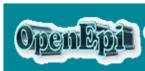

#### Open Epidemiologic Statistics for Public Health

Now in English, French, Spanish, Italian, and Portuguese

Version 3.01 Updated 2013/04/06 Try it in a Smartphone browser!

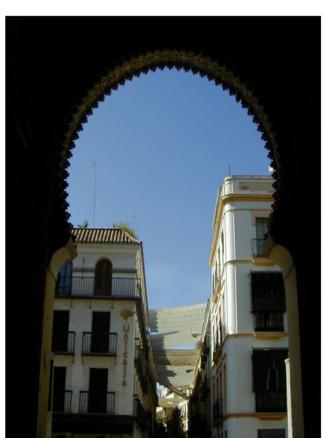

OpenEpi provides statistics for counts and measurements in des with exact confidence limits, matched pair and person-time ana random numbers, sensitivity, specificity and other evaluation st dose-response, and links to other useful sites.

OpenEpi is free and open source software for epidemiologic st downloaded and run without a web connection. A server is not and HTML, and should be compatible with recent Linux, Mac, system. (If you are seeing this, your browser settings are allowing browsers of many iPhone and Android cellphones

Test results are provided for each module so that you can judge check important results with software from more than one sour provided.

The programs have an open source license and can be downloa components from other sources have licensing statements in the available in full text at OpenSource.org/licenses. OpenEpi deve

### OpenEpi: Question 1

• Two-sample *t*-test

What is the null hypothesis?

### OpenEpi: Question 1

 Use the "t test" module under "Continuous Variables"

 Click on the "Enter" tab and enter the required information

Click "Calculate"

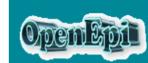

#### Open Epidemiologic Statistics for Public Health

Now in English, French, Spanish, Italian, and Portuguese

Version 3.01 Updated 2013/04/06 Try it in a Smartphone browser!

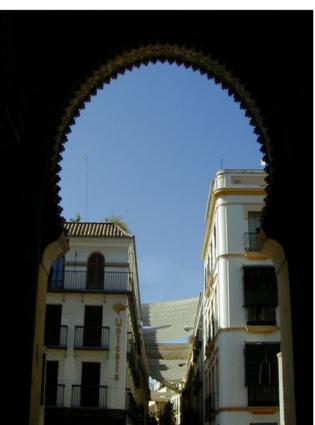

OpenEpi provides statistics for counts and measurements in des with exact confidence limits, matched pair and person-time ana random numbers, sensitivity, specificity and other evaluation st dose-response, and links to other useful sites.

OpenEpi is free and open source software for epidemiologic st downloaded and run without a web connection. A server is not and HTML, and should be compatible with recent Linux, Mac, system. (If you are seeing this, your browser settings are allowing browsers of many iPhone and Android cellphones

Test results are provided for each module so that you can judge check important results with software from more than one sour provided.

The programs have an open source license and can be downloa components from other sources have licensing statements in the available in full text at OpenSource.org/licenses. OpenEpi deve

## OpenEpi: Question 2

• Use the "Two by Two Table" calculator/module under "Counts"

 Click on the "Enter" tab and enter the four cell values

Click "Calculate"

# Is there a relationship between tx and the subject's sex?

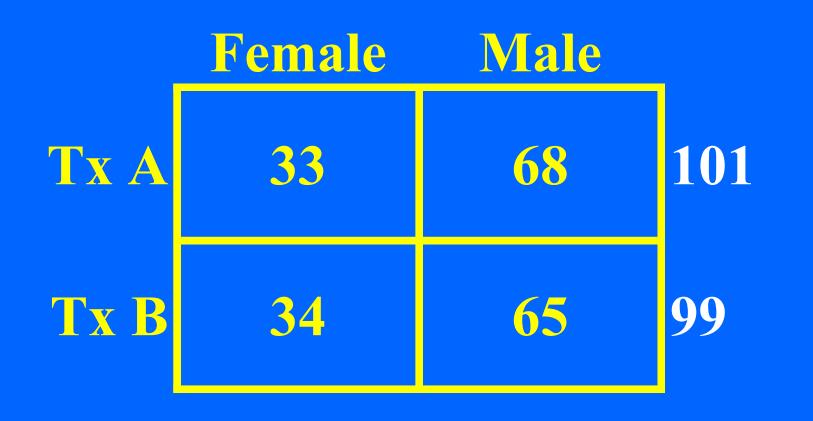

#### Tx status and subject's sex

• The null hypothesis for the chi-square test of homogeneity is that the two tx groups are homogenous with respect to the prevalence of female subjects.

• Let alpha be 0.05.

• If the chi-square test *P*-value is 0.05 or less, then we reject the null hypothesis.

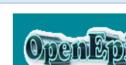

#### Open Epidemiologic Statistics for Public Health

Now in English, French, Spanish, Italian, and Portuguese

Version 3.01 Updated 2013/04/06 Try it in a Smartphone browser!

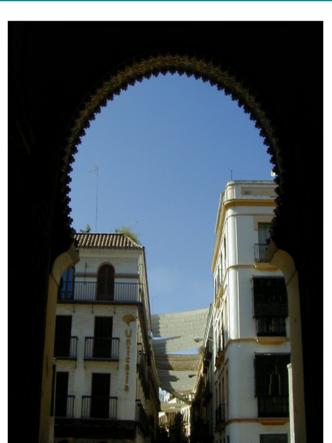

OpenEpi provides statistics for counts and measurements in des with exact confidence limits, matched pair and person-time and random numbers, sensitivity, specificity and other evaluation st dose-response, and links to other useful sites.

OpenEpi is free and open source software for epidemiologic st downloaded and run without a web connection. A server is not and HTML, and should be compatible with recent Linux, Mac, system. (If you are seeing this, your browser settings are allowing browsers of many iPhone and Android cellphones

Test results are provided for each module so that you can judge check important results with software from more than one sour provided.

The programs have an open source license and can be downloa components from other sources have licensing statements in the available in full text at OpenSource.org/licenses. OpenEpi deve

## OpenEpi: Questions 6 through 8

Click on "Sample Size"

Click on "Cohort/RCT"

· Click on the "Enter" tab

Enter information & click "Calculate"